## Adobe Photoshop 2022 Full Product Key Incl Product Key {{ last releAse }} 2023

Microsoft Office is one of the most popular office suites on the market. It has a wide variety of programs, including Word, Excel, PowerPoint, and much more. You can find the free version of the software on Microsoft's website. Once you download the free version, you'll need to open the file using your computer and follow the instructions that come with the file. The free version of the software doesn't include any additional features, so you won't be able to edit videos, change colors, or create anything other than a basic document.

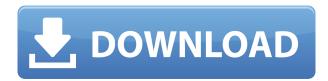

If you are a hobbyist, you can get started for free. A trial version can be downloaded to the iPad Pro, and student and professional versions cost \$5 a month for 24 hours or \$10 a month for two weeks. A one-week subscription is \$50 for monthly users, while \$150 is the cost for longer, bi-weekly episodes. There is a free course with videos for students in the Mental Blocks starter set, and more advanced features like your own custom action sets and Photoshop-specific keyboard shortcuts are available from within the app. Apple Pencil Details Adobe Photoshop Sketch for iOS is a nifty new app we've been using for several weeks, and I had no idea how much of a difference a proper stylus could be. To be fair, the company didn't show off the design aspects, but it's clear that this is a much needed update to Photoshop's mobile story. First, it's hard not to notice the difference between using the iPad Pro with and without the Apple Pencil. Second, it's easier to control the brushes with the Pencil, and third, the app has improved its interaction with the iPad Pro's multitasking features. The acronym for the revamped app is AAPS—for Apple Pencil Android Pixel from Adobe. AAPS is constructed of two parts: Sketch is the drawing app with pen/eraser control; and Sketch Pro is the Photoshop app, which plays well with the brushes and layers that were borrowed from Photoshop. It's apparent Adobe really wants to get this right, and it's refreshing to see the company is trying to add features that improve usability. The pen support is darn near perfect, and mostly intuitive. There is a magic button (which isn't as overwhelming as it was in other apps), which turns on a cursor. As long as you don't poke too hard, this approach works on my iPad Pro.

## Adobe Photoshop 2022 License Keygen Windows 10-11 2023

Part of the impact that our technology has had on the wider web is that the web has become a serious platform for creative work. Websites like Adobe Photoshop Creator and Canva have democratized drawing and image editing. With the benefit of Adobe's work, users can explore the design canvas in their browser, even when connected to a device without a keyboard. This remote

control features include access to the surface area of the canvas as well as access to the Adobe Creative SDK, buttons, menus and toolbars. What's Next? What you see today today is just the beginning. More workflows and features are coming in later this year, like Adobe XD, and over time, Adobe will continue to improve the overall experience with more functionality and more accessible tools. The goal of Elements X is to create new and more productive ways to work with your photos. Whether you want to enhance individual photos, or create a collage, or quickly organize and annotate your albums, Elements X is here to help. Created by Adobe, this flagship tool combines the power of a professional visual tool with the simplicity of a consumer-focused application. With these years of expertise in visual preparation and color management, Photoshop helps you manage assets, trends, and inspiration—all while boosting your creative process and speeding up your workflow. Don't be overwhelmed and hesitate. Download Photoshop now. Get a complete guide "A complete guide to Adobe Photoshop and video.( Watch the video)" Download the guide: https://adobephotoshopstory.com/adobe-photoshop-a-complete-guide/adobe-photos

e3d0a04c9c

hop-a-complete-guide-ep-1/

## Download free Adobe Photoshop 2022License Key With Key 2023

Adobe Photoshop CC is a bundle of all the Creative Cloud apps, including Adobe Photoshop, Adobe Illustrator, Adobe Indesign, Adobe After Effects, and Adobe Bridge. After launch, or for new users, there is an option on the desktop application to join the Creative Cloud. Desktop versions of these tools have been available for a long time, but CC makes it easier for you to access your entire library of Advantageous Pro photo editing tools, Illustrators and video-editing tools together, all in one application. As the pioneer of digital photo editing software, Photoshop's versatility, sharpening tools and retouching features have made it an indispensable tool for basic photo editing in the digital age. If you are looking for a photo editing app that will help you easily remove blemishes, touch up your selfies, retouch your images, and make creative edits to your photos, then Photoshop Photo Editor is the best option for you. This suite of image editing tools for mobile phones includes Adobe Camera Raw. This is a must-have tool for those who like to edit their photos before the final version of the image is finalized and ready for publishing or the web. With this powerful photo editing suite app, you can easily crop, retouch, brighten and desaturate images with various background erase options, then use various filters and noise removal techniques.

free download adobe photoshop 6 photoshop cs6 download mac photoshop elements 6 download free photoshop lightroom 6 free download photoshop elements 6 downloaden download adobe photoshop 6.0 free download adobe photoshop 6.0 free full version download adobe photoshop 6.4 bit download adobe photoshop 6.0 full version free download adobe photoshop 6.5full version

Adobe Photoshop CC features - Image restoration is a revolutionary step towards image editing. Exposure, color, red-eye reduction, and other such professional elements make it possible for users to produce stunning content easily. This feature is most likely the reason for its popularity, and if you take the time to explore this, you'll surely appreciate it. Adobe Photoshop CC extensions - Adobe Photoshop has a slew of extensions which can be used to faster carry out special tasks. Some of them are being used extensively, and while other have been discontinued. The most popular are the following: Resize, Type, Merge, Distort, Refine and Overall. Adobe Photoshop Features - Photoshop CC is a great, affordable and feature-rich software for creating professional-grade content. It's a well-crafted piece of software with an organic, intuitive user interface. Adobe makes introspection and experimentation a bliss for photography and graphic designers. Adobe Photoshop Features - With the recent release of the Photoshop CC, it becomes easier for a novice to create a professional-grade image. This is achieved by reducing the learning curve involved in using such a powerful tool. Photoshop CC features the straightforward interface and tools that professional photographers, graphic designers, and architects use on a daily basis. It is the most indemand application among the present generation of designers.

**Adobe Photoshop** - Adobe is the world's remarkable creative and multimedia software tycoon. And for Adobe, Photoshop is the flagship project that redefined the way images are edited and treated. Over that, it revolutionized the graphic designing vertical, which further inspired millions of artists worldwide. First announced at Photoshop World 2019, experimental support for photo hardware-

accelerated editing in the Photoshop app for Macintosh and Windows will enable Photoshop to deliver a dramatically improved editing experience on devices with Intel high-end graphics processors (Intel® HD Graphics 6000 or greater). Furthermore, with this transition to newer native APIs, early experimental support for the all new PixelSense™ 3D Writers on macOS and Windows (October 2019) will enable Photoshop to more accurately and more intuitively edit real-world 3D content on mobile devices. Aside from these features, on Windows platforms, Photoshop will also gain support for non-linear 3D editing in future 2020 updates. Additionally, through new product experience and feature APIs, Photoshop and the new Adobe Sensei AI powered editing experiences set to launch later this fall will make Photoshop, for the first time, a multi-feature, product-unified image editing tool for users to work across multiple file types natively in one editing app. This broadening of the Photoshop Image Editing experience will also reflect the future of image editing across multiple device platforms, extensions, and formats.

https://soundcloud.com/joanironnoq/pavlov-vr-download-full-version
https://soundcloud.com/recvasoubo1975/xforce-keygen-autocad-2017-32-bit-free
https://soundcloud.com/zokyglosli4/kmspico-1229-final-portable-office-and-windows-10-activator
https://soundcloud.com/anwkeksuvaljn/vray-for-rhino-5-crack
https://soundcloud.com/leonidboggav/download-civil-3d-2016-portable-32-bit
https://soundcloud.com/camolabuova3/trapcode-particular-v21-serials-serial-key-keygen
https://soundcloud.com/hydolkevol7/stronghold-crusader-unlimited-army-trainer
https://soundcloud.com/easratdryssw/top-rated-monacor-caad-42-ls-boxen-berechnungsprogramm
https://soundcloud.com/brazuninal1979/fsx-p3d-milviz-aircraft-collection-download-pc
https://soundcloud.com/koramaasani/virtual-dj-8-crack-ita
https://soundcloud.com/lalantemont1983/iclone-hair-pack

At its annual Creative Summit in New York in October, Adobe announced that it would be replacing the old Print module and Adobe Bridge with new applications called 'Live Print' and 'Live Edit'. The new applications are essentially an update of the existing Print and Edit modules, but each has been redesigned to present all the available functionality in a single unified screen. Another big addition with the 2020 release are its color and style effects. You can now take advantage of the new Style Editor to add new gradient styles, border styles and background effects for the text, vector shapes and images.

Animations & Transitions: Expanded set of tools, including new animatable text, video controls and color transforms enable you to create stunning and effective animated content. The latest version of Photoshop CC 2020 will give you a multi-monitor desktop perfect for working with others. It offers two monitor options. There is the familiar split-screen feature that's been in Photoshop for a long time and has been accessible from the View menu. Then there is the new dual monitor feature that works in Photoshop CC 2020. It's where you can have two independent clickable desktops. For example, one for the main window of Photoshop with your tools and selections, and another for creating multiple layers and timelines. The Acrylic workspace is an alternate canvas where you can use custom brushes in Photoshop CC 2020. Available on the new 3D workspace, the Acrylic workspace is great for creating graphics and photos with the brush strokes of someone else. Accompanying the new workspace is a tool called "Workflow" that lets you edit the information, such as colors, size, and opacity, of the custom brushes in your projects. This helps make the process of implementing and testing your idea a breeze.

https://hyenanewsbreak.com/obtain-photoshop-cs6-free-full-model-for-home-windows-7-updated/

https://bskworld.com/wp-content/uploads/2023/01/vyjitali.pdf

 $\frac{https://cambodia on line market.com/digital-collage-in-photoshop-compositing-and-visual-effects-download-verified/}{}$ 

https://bodhirajabs.com/photoshop-2021-version-22-0-0-download-free-full-version-2022-2/

https://reviewcouncil.in/wp-content/uploads/2023/01/Download-Adobe-Photoshop-Cs6-Full-Version-Zip-TOP.pdf

https://mentorus.pl/tribal-pattern-photoshop-download-top/

http://efekt-metal.pl/?p=1

https://thegolfersdomain.com/wp-content/uploads/2023/01/Adobe\_Photoshop\_CC\_2015\_Version\_18\_A ctivation Code With Activation Code MacWin 64 Bits Ne.pdf

https://gruposnoe.com/wp-content/uploads/2023/01/Adobe Photoshop 2022 Version 2301.pdf

https://imarsorgula.com/wp-content/uploads/2023/01/zenlyn.pdf

https://xtc-hair.com/download-crack-photoshop-cs4-free-better/

 $\underline{https://vogblog.wales/wp\text{-}content/uploads/2023/01/Download-free-Photoshop-2021-Version-2251-With the property of the property of the pro$ 

 $\underline{h\text{-}Registration\text{-}Code\text{-}WIN\text{-}MAC\text{-}lifetimE\text{-}patch\text{-}.pdf}}$ 

https://womss.com/wp-content/uploads/2023/01/Photoshop-Cs6-73-Mb-Download-LINK.pdf

http://www.giffa.ru/who/photoshop-2021-version-22-3-1-serial-key-pc-windows-2023/

https://gpapie.com/wp-content/uploads/2023/01/Photoshop 2020 Activation Key 2022.pdf

 $\frac{https://therapeuticroot.com/2023/01/02/download-free-adobe-photoshop-2020-full-product-key-keyge}{n-for-pc-last-release-2023/download-free-adobe-photoshop-2020-full-product-key-keyge}{n-for-pc-last-release-2023/download-free-adobe-photoshop-2020-full-product-key-keyge}{n-for-pc-last-pc-last-$ 

http://slovenija-lepa.si/wp-content/uploads/2023/01/Photoshop-Cs6-Free-Trial-Download-UPD.pdf http://www.fiscalsponsor.net/wp-content/uploads/2023/01/hanmal.pdf

 $\underline{https://dorisclothing.com/download-free-adobe-photoshop-2021-version-22-1-1-activation-latest-2022/2021-version-22-1-1-activation-latest-2022/2021-version-22-1-1-activation-latest-2021-version-22-1-1-activation-latest-2021-version-22-1-activation-latest-2021-version-22-1-activation-latest-2$ 

 $\frac{https://cafevalentustienda.com/wp-content/uploads/2023/01/Photoshop-Registration-Code-For-Mac-and-Windows-2023.pdf}{}$ 

 $\underline{https://thetraditional toy box company.com/wp-content/uploads/2023/01/Adobe-Photoshop-CC-2015-Verification and the properties of the properties of the p$ 

rsion-16-Keygen-Full-Version-Keygen-Full-Version-Windows-1011-6.pdf

http://lovelyonadime.com/wp-content/uploads/2023/01/nahmperl.pdf

https://dorisclothing.com/photoshop-online-portable-download- top /

 $\underline{https://aimagery.com/wp\text{-}content/uploads/2023/01/Illustration\_Action\_Photoshop\_Free\_Download\_UP\_\underline{D.pdf}$ 

http://www.abbotsfordtoday.ca/wp-content/uploads/2023/01/birkmah.pdf

https://videogamefly.com/2023/01/02/photoshop-download-and-install-helpx-install/

https://bachelorsthatcook.com/wp-content/uploads/2023/01/wynozant.pdf

 $\underline{https://arlingtonliquorpackagestore.com/wp-content/uploads/2023/01/Photoshop-Cs-Windows-10-Download-BETTER.pdf}$ 

https://captiv8cleveland.com/wp-content/uploads/2023/01/Adobe Photoshop 2021 Version 2242.pdf

http://www.fondazioneterracina.it/wp-content/uploads/2023/01/elenben.pdf

https://kevinmccarthy.ca/photoshop-cs6-gratis-download-italiano-2021/

http://lights-crystal.com/photoshop-floor-tile-pattern-download-high-quality/

 $\underline{https://mondetectiveimmobilier.com/2023/01/02/download-free-adobe-photoshop-2021-activator-x64-2023/01/02/download-free-adobe-photoshop-2021-activator-x64-2021-activator-x64-2021-activator-x64-2021-activator-$ 

 $\frac{https://grandvenetianvallarta.com/how-to-download-adobe-photoshop-for-free-full-version-windows-7-portable/$ 

https://aapanobadi.com/wp-content/uploads/2023/01/Adobe\_Photoshop\_CC\_2015\_version\_18.pdf

https://executiverighthand.com/wp-content/uploads/2023/01/Adobe Photoshop CC 2018-1.pdf

http://ura.cn/wp-content/uploads/2023/01/lattami.pdf

 $\underline{http://www.cpakamal.com/adobe-photoshop-cc-2014-serial-number-full-torrent-winmac-updated-202}$ 

 $\frac{https://xn-80aagyardii6h.xn--p1ai/photoshop-2021-version-22-3-1-activation-key-32-64bit-2023-128204/$ 

https://www.trading-lux.com/wp-content/uploads/2023/01/trilaq.pdf

Color me impressed: with editable images in a browser, Photoshop has joined the growing list of Photoshop-native apps that are available to edit images from within a web browser. The Mac version of Photoshop CC is now available to download in the Mac App Store, and it works directly within the browser without the need to use a traditional app. You can even share and collaborate on your creative projects while on mobile devices. To that end, for iPad, iPhone and Apple TV, the app is now available in the App Store. In addition, Adobe Photoshop CC allows for more seamless image adjustments in real time, whether you're using a mouse, a touch pad, or a stylus. The new imagesimplifying Adjustment Brush tool makes it easy to brighten or darken certain parts of an image without mapping to color, and with Shift+Ctrl+Alt (Windows) or Shift+Command+A (Mac), you can layer multiple adjustment, tint and blending modes. You can even highlight areas of an image with the Adjustment Brush, then delete them or target them for replacement with another image, making your editing faster and more efficient. The Adjustment Brush now supports Smart Erase, which automatically detects areas you want to eliminate, and Blur a Path to blend it into the surrounding image (Windows only). Photoshop has also gained a one-click Fill tool that helps you quickly and easily remove objects from your images, fill holes, and invert photos in one action. With the Fill tool, you can quickly and accurately erase objects or parts of objects that you'd like to remove, or you can delete and fill areas by moving, cropping and a variety of other shortcuts that take precision, speed and quality to a new level. Prerelease images are available now in the Preferences | Fill, and you can see it applied in action in the Adobe Creative Cloud App Gallery as well as the Typography Network's article.